# Uploading a Paper I-9

A paper Form I-9 can be filled out, scanned and uploaded, if necessary, to retain the signed form electronically. Once the Form I-9 has been securely stored in an electronic format, the original paper Form I-9 can be destroyed.

Click Upload Paper I-9 from the dashboard menu to initiate the process.

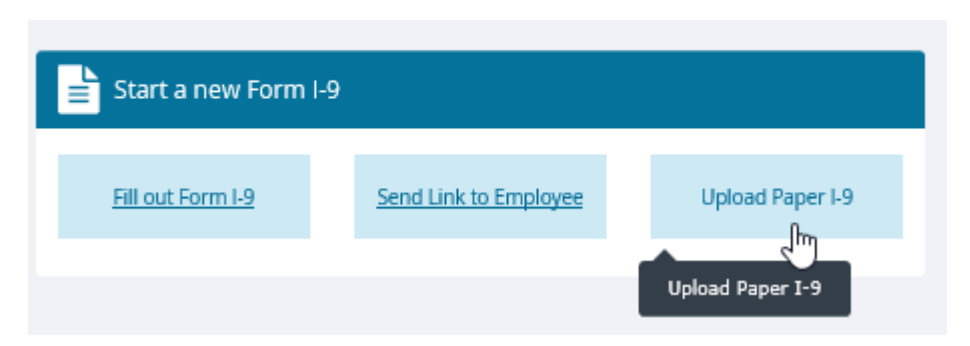

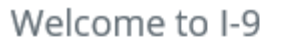

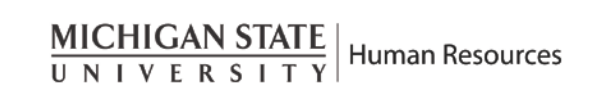

# Uploading a Paper I-9

### Enter the employee information in Section 1 on the "Upload I-9 page and click Continue.

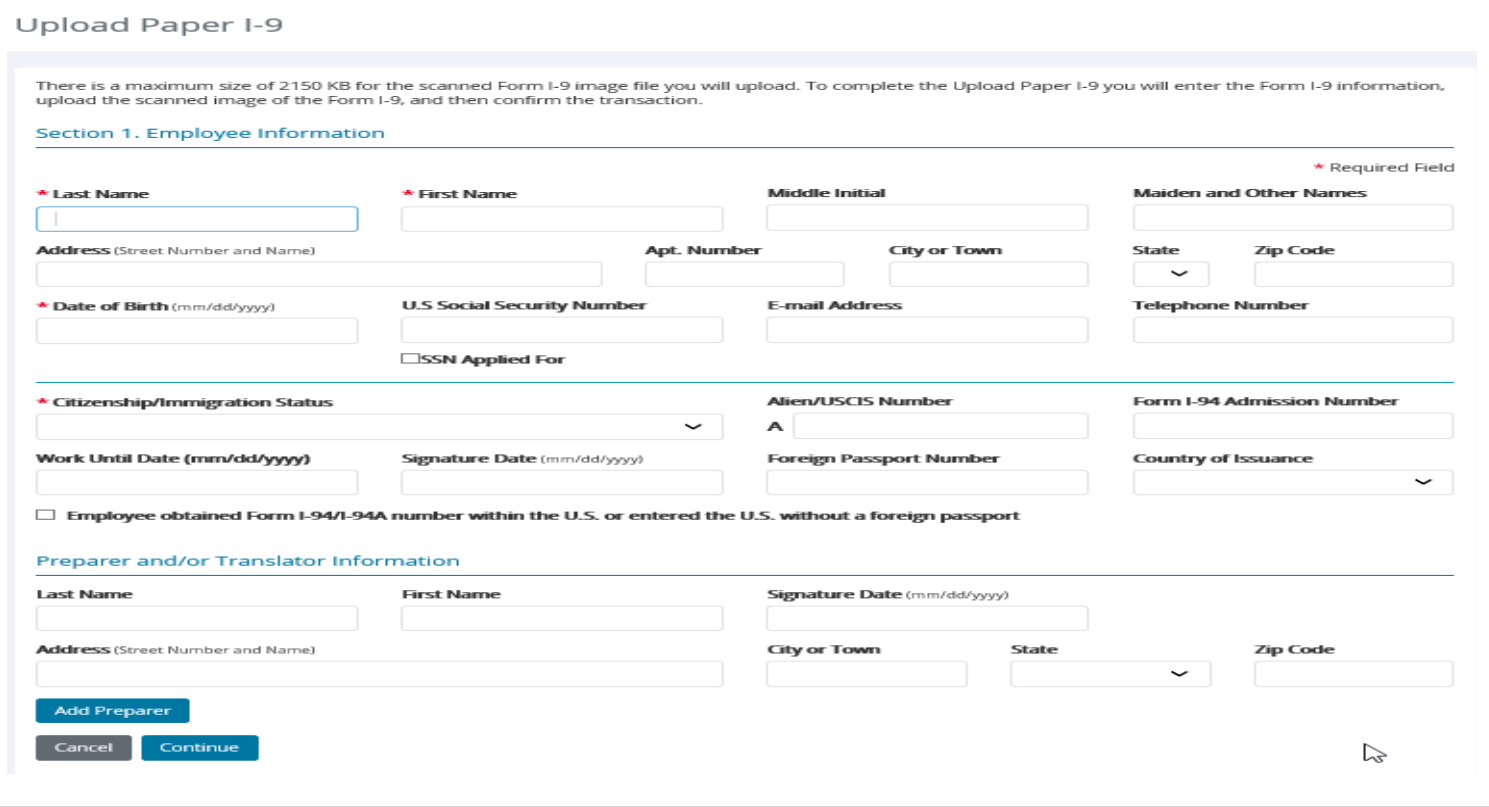

 $\frac{\text{MICHIGAN STATE}}{\text{U N I V E R S I T Y}}$  Human Resources

## Uploading a Paper I-9 Continued…

Section 2 – Employer Review and Verification page will display.

- Review the employment date, location code and Section 1 information.
- Select the documents presented by the employee and click Continue.

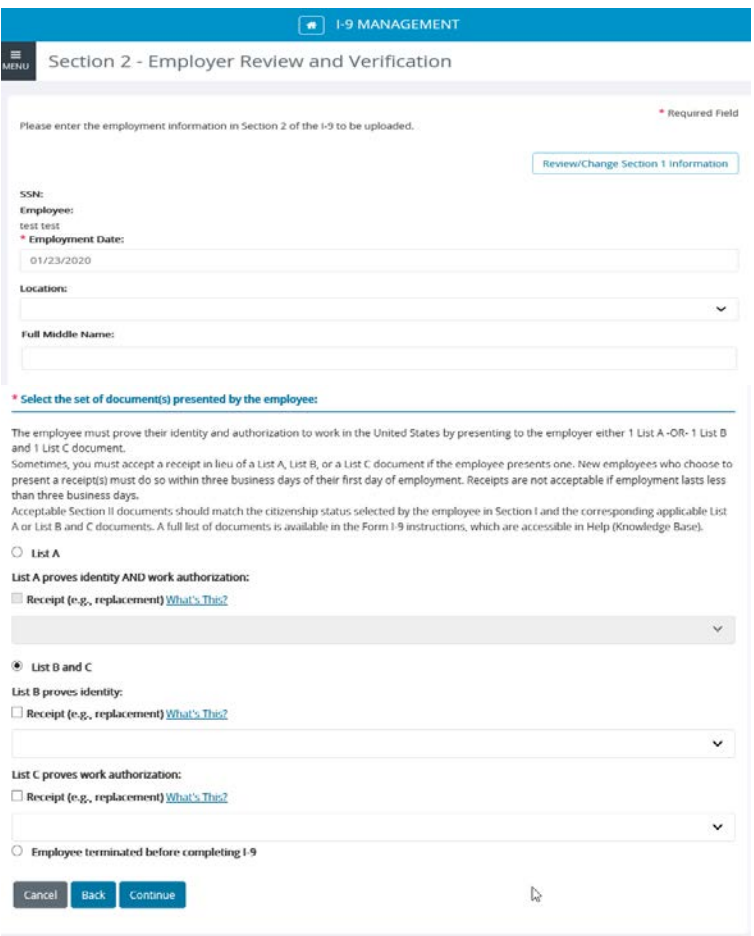

## Uploading a Paper I-9 Continued…

### Enter the document information presented by the employee in Section 2 of Form I-9 to be uploaded and click Continue.

Section 2 - Employer Review and Verification

**Human Resources** 

—<br>ме́№

MICHIGAN STATE

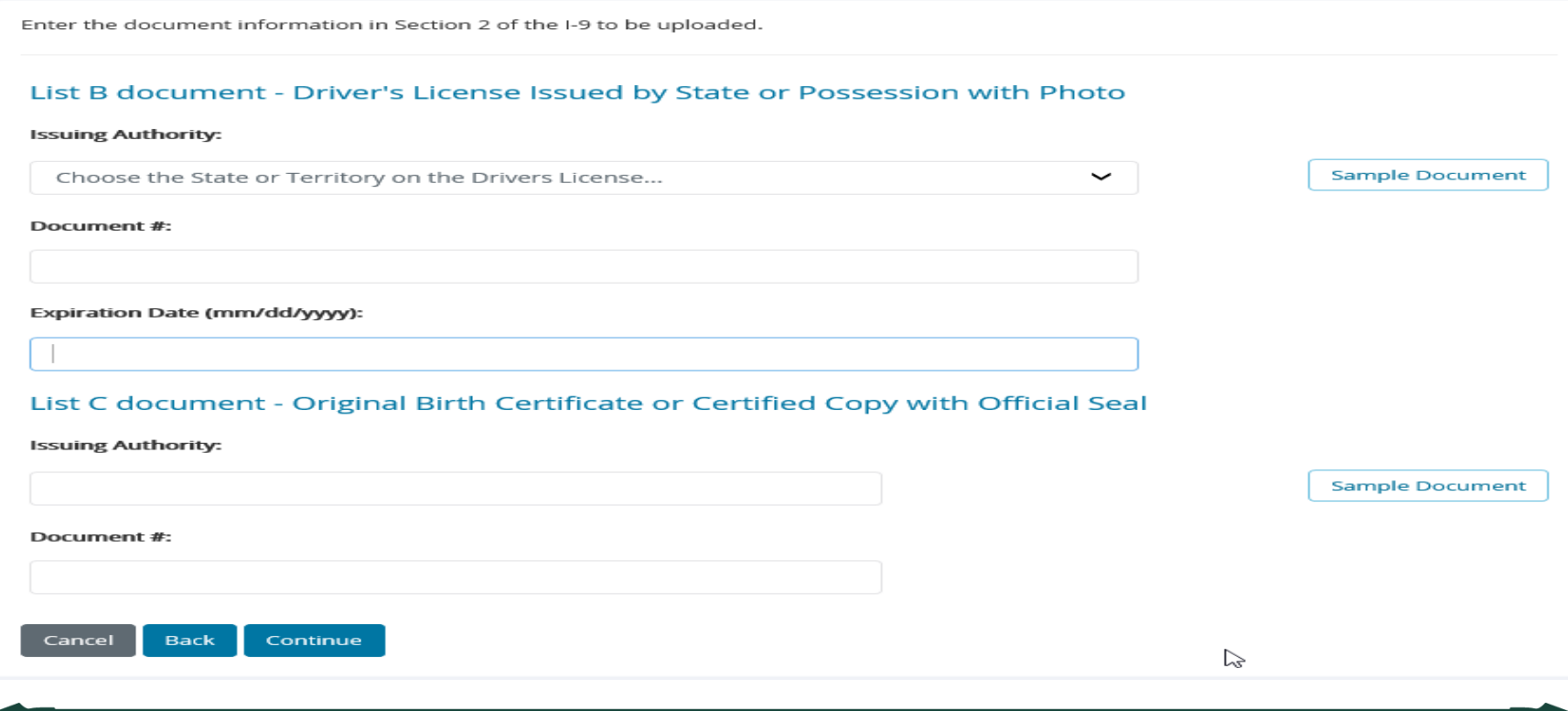

## Uploading a Paper I-9 Continued…

The Upload I-9 Image page will display. Upload the scanned image of the Form I-9 by selecting the Choose file button. Browse to the file of the I-9 image and Click Upload I-9 Image. Do not upload any supporting documentation.

#### ▤ Upload I-9 Image MENU

Select the file of the I-9 image to upload in a supported format (TIF, GIF, JPG, PDF) and then enter the indexing information and finalize the I-9 on the following pages.

Note: The maximum file size that can be uploaded is 2150 KB.

Click the Choose File button to select the I-9 image file you want to upload:

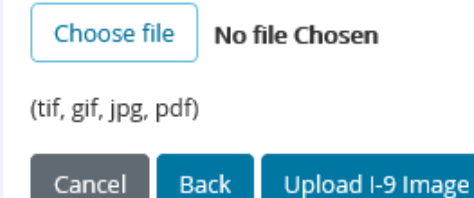

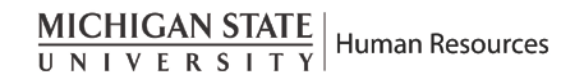

Review and change information if necessary. To confirm the submission complete the Employer Electronic Signature certification statement and click Continue.

#### **Employer Review**

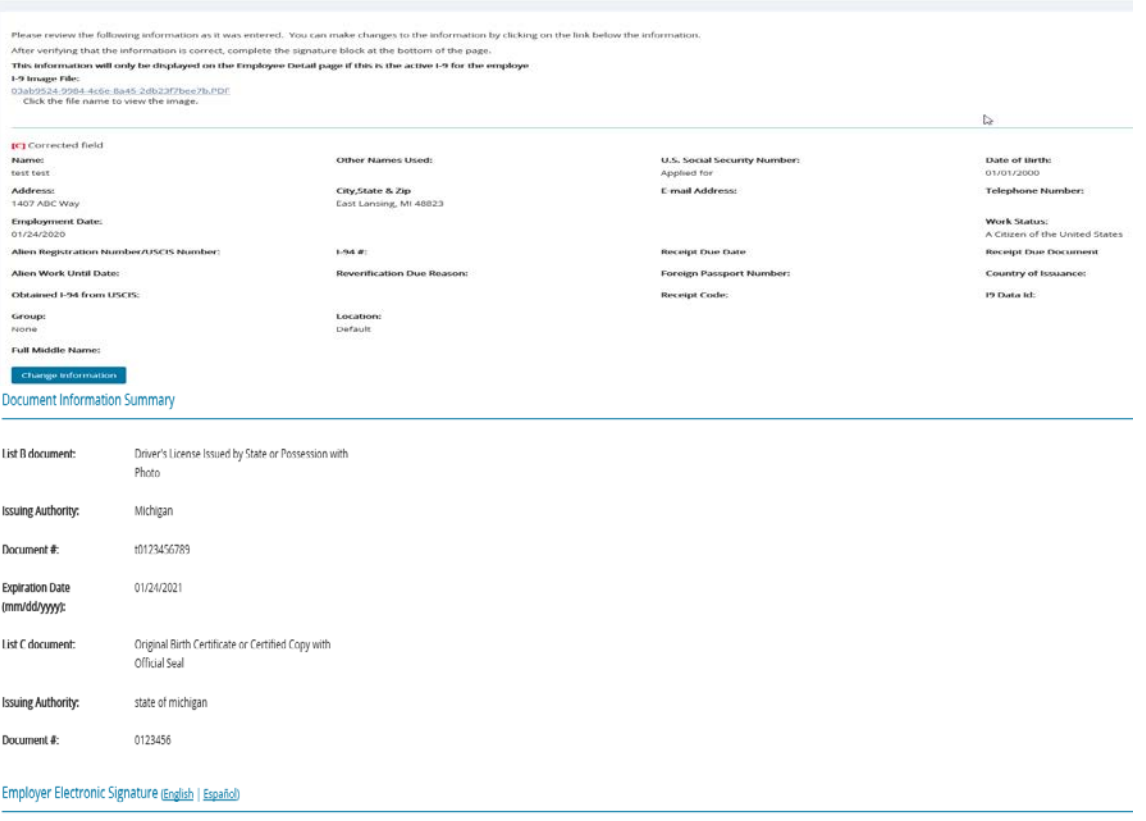

\*I attest, under penalty of perjury, that the Form I-9 information entered is correct and relates to the employee.

I also attest to the following:

· The image of the Form I-9 being uploaded relates to the information on this page.

- I or an authorized representative has or will require that the employee named on the Form I 9 provide verbal and/or written authorization to affix the employee's electronic signature to any documents required to be provi employee's decision to contest/not contest the results of the verification of the employee's work authorization by the United States government.

- I authorize my electronic signature to be automatically affixed to any documents provided to the employee should the employee contest/not contest the results of the verification of the employee's work authorization by th

- I am not using government verifications for pre-screening purposes or discriminating against any employee who receives a tentative nonconfirmation response.

#### $\Box$  I have read and agree with the certification statement above.

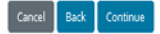

 $\frac{\text{MICHIGAN STATE}}{\text{U N I V E R S I T Y}}$  Human Resources

### The Employee Detail page will display indicating the I-9 was successfully added.

### The original paper Form I-9 can be destroyed.

### Employee Detail

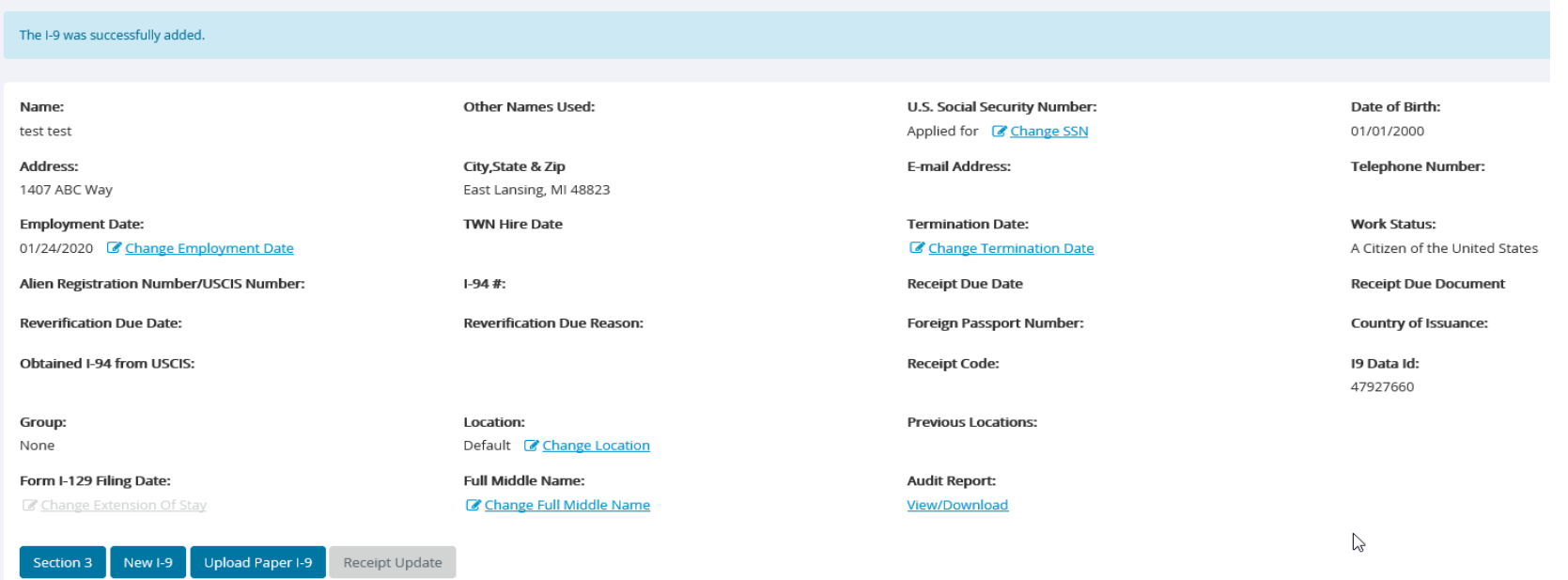